gøFleet

# **Public Map Share**

# **Shareable Map Links for Customers**

Public Map Share is an add-in module to MyGeotab that is offered exclusively by GoFleet. The application enables users to create shareable and public map links which display vehicle GPS location, historical trip data, Geotab Exceptions and proximity from the user's location. When creating a map link, users can specify time periods for which the link is active (i.e. current, last 4 hours, yesterday, etc.).

### Ideal for Road Compliance

The Public Map sharing tool displays road compliance. It can display roads as green if plowed within the last 0-4 hours, red if treated within the last 4-8 hours, and so on. With the map link, the map can be shared internally or with the public.

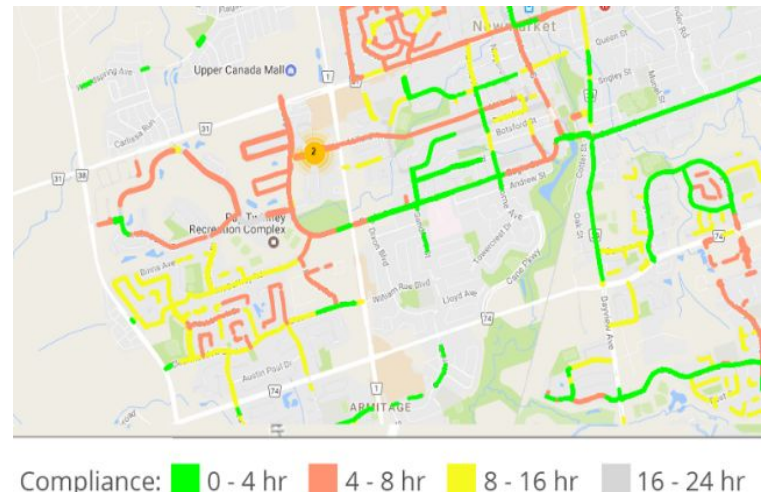

#### **Create Shareable Links**

Creating and sharing map links is exceptionally simple. Embed links in your website to provide your customers with easy access to important information.

#### **Customize the Information Displayed**

Select from a range of vehicle behaviour events, past trips and stops. Add specific groups of vehicles or the entire fleet; determine how frequently the map is refreshed.

Share

#### Map title:

Food Delivery Map

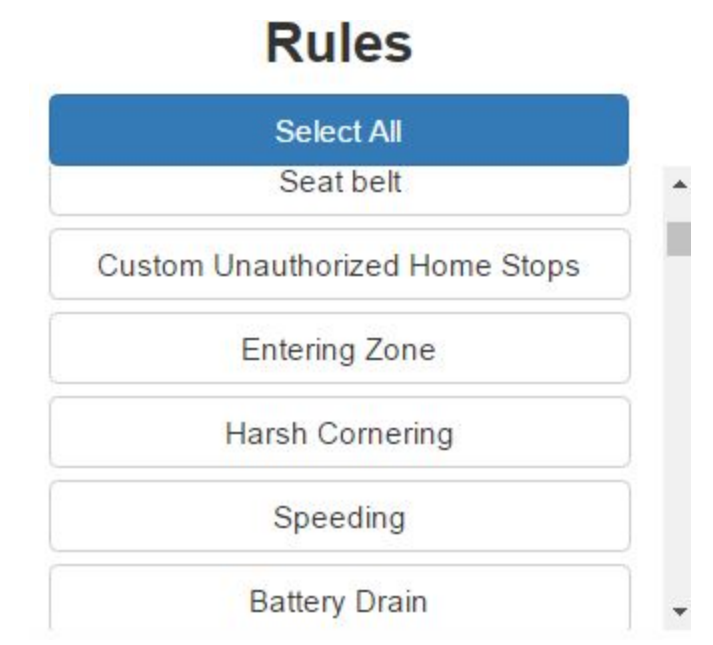

Show Vehicle Labels Show Trips Show Stops

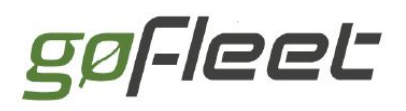

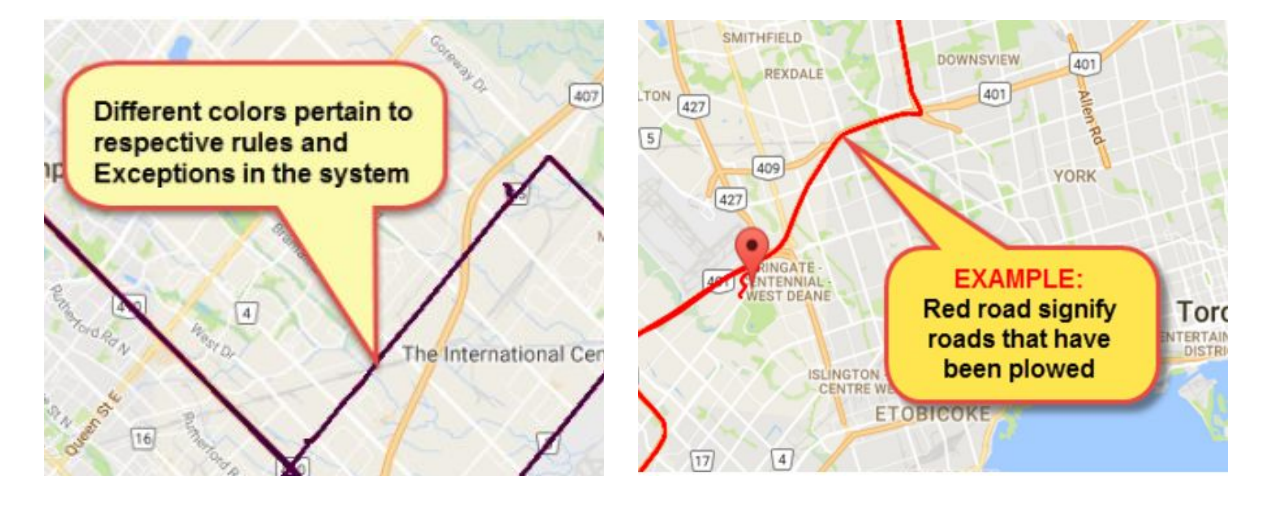

## **FEATURES AND BENEFITS**

#### **Create Shareable Links**

Easily create shareable links or embed into your website.

#### **Set Expiry Dates For Map Links**

Ensure a map will only display until the date you choose.

#### **Add Custom Icons For Specific Vehicle Groups**

Know exactly what vehicle is where with custom icons.

#### **View Vehicle Distance From Your Location**

Click on vehicle icons to view distance from your location.

#### **View Exceptions On The Map**

Example: roads plowed during winter maintenance, bins collected for waste management.

#### **Embed Links Into Your Website**

Easily add links to your website to allow your customers easy access.

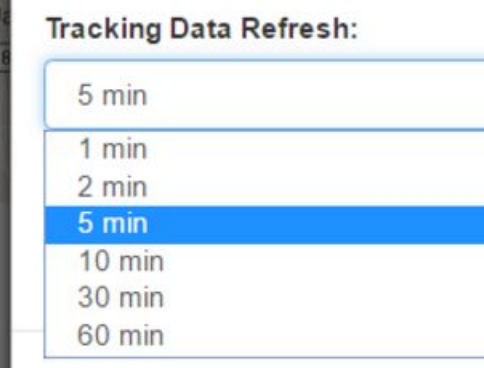

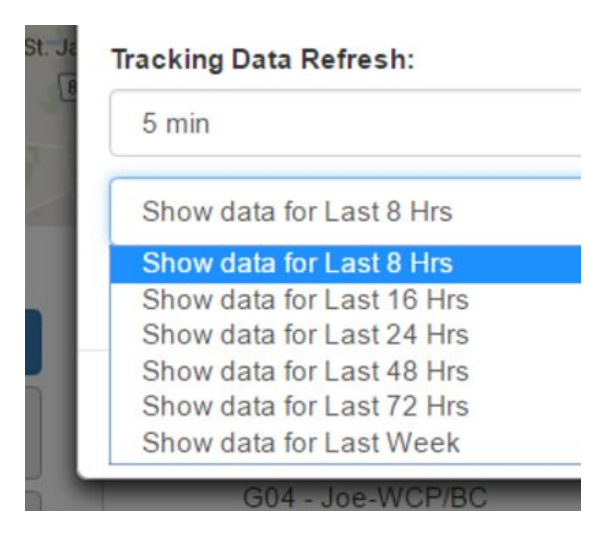

# **Create Share Link**

GoFleet Corporation | gofleet.com | T: +1 8889981122 | [sales@gofleet.com](mailto:sales@gofleet.com) <https://www.gofleet.com/product/public-map-share>